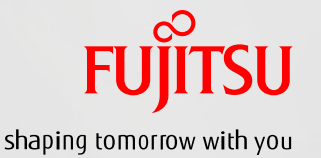

SPARC M10による Symfoware Analytics Serverオファリング 構築ガイド

2015年4月 第2.0版 富士通株式会社

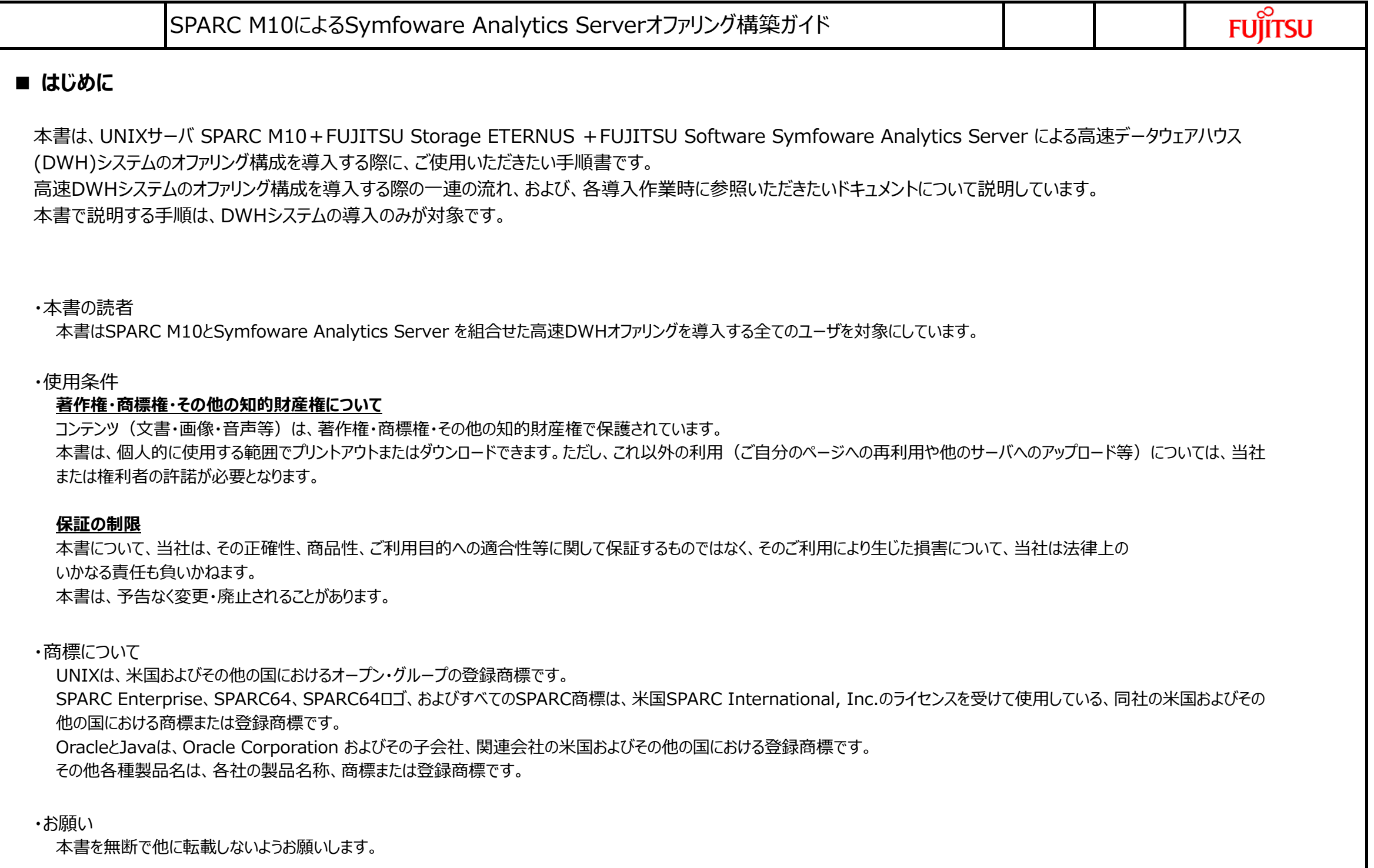

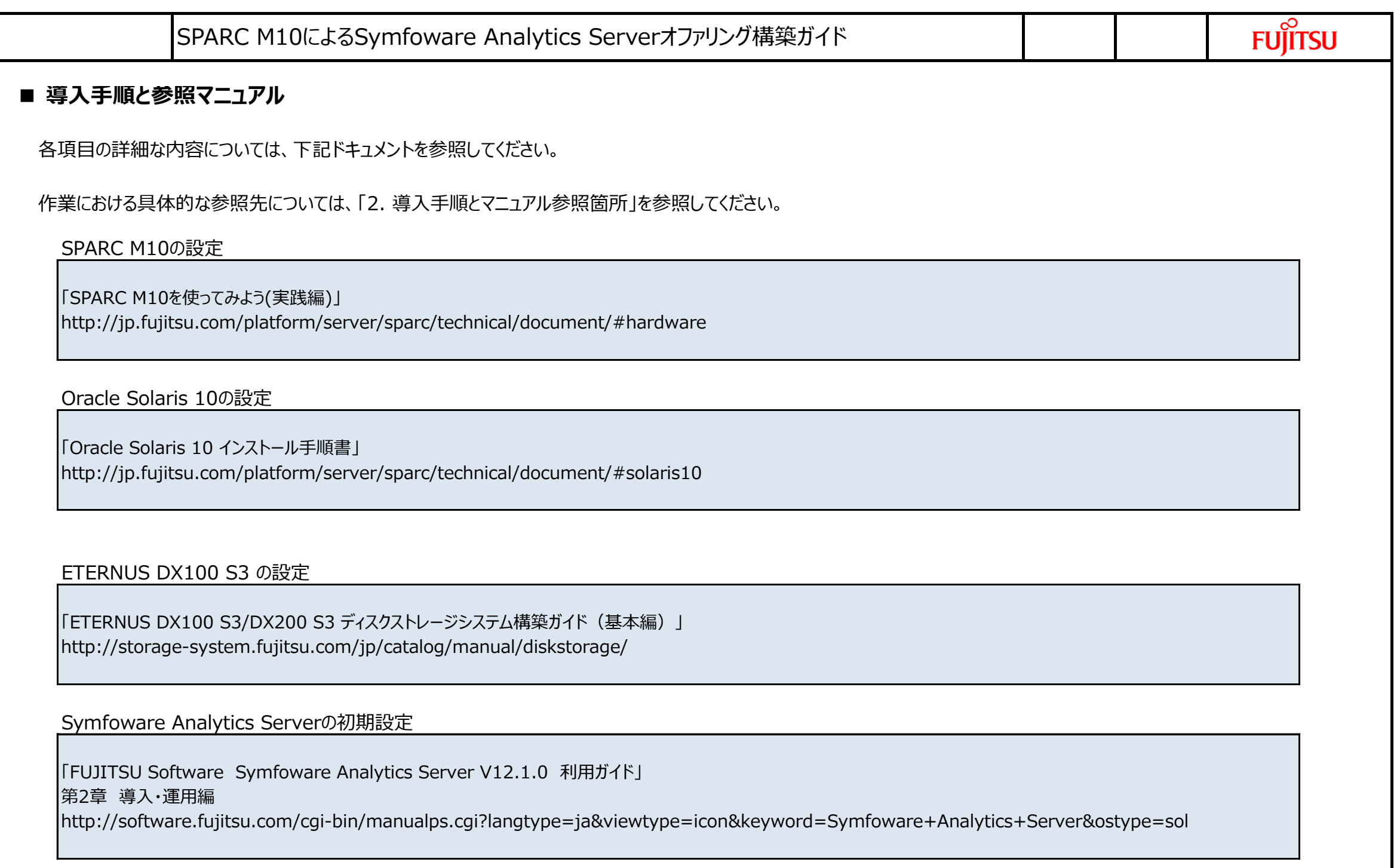

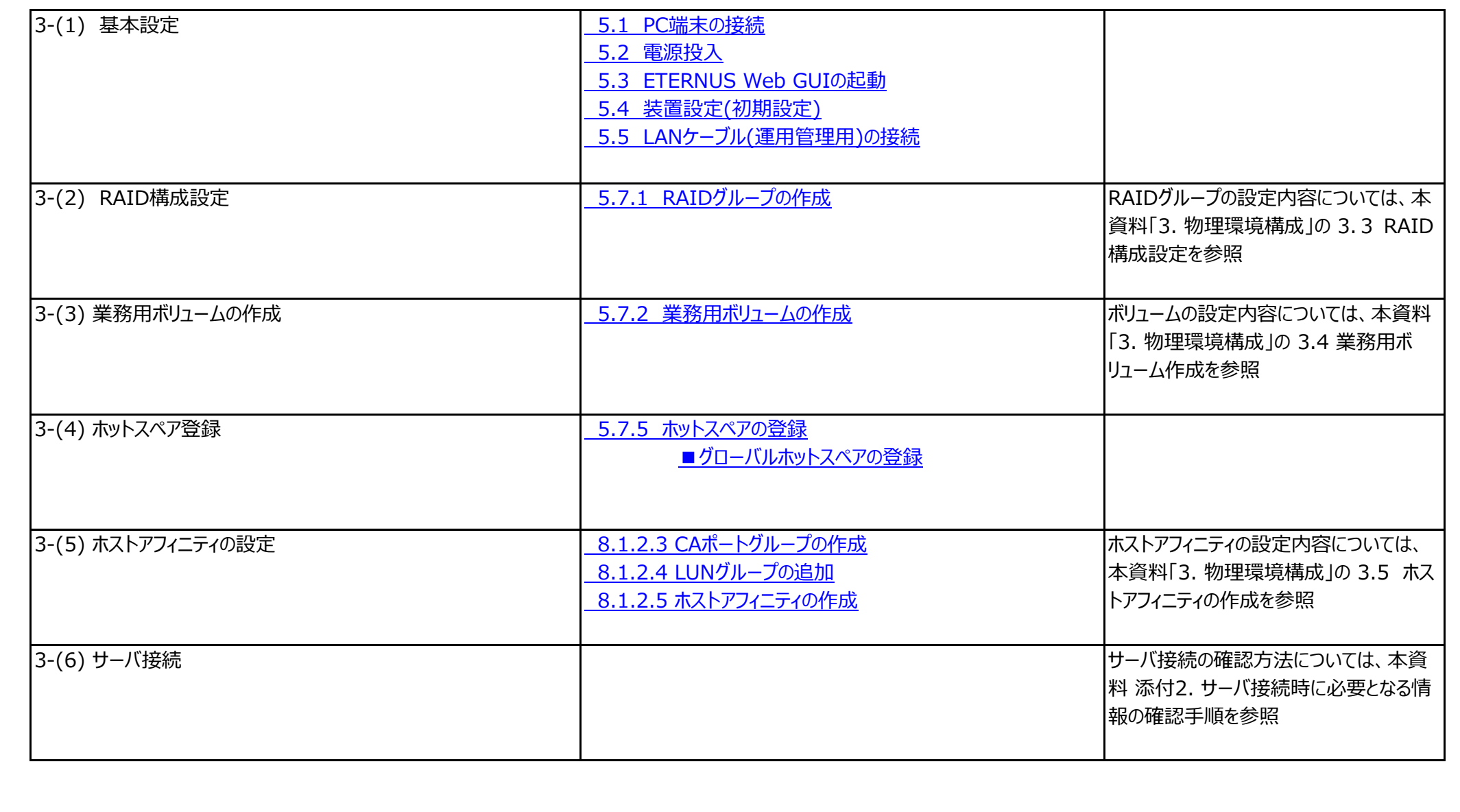

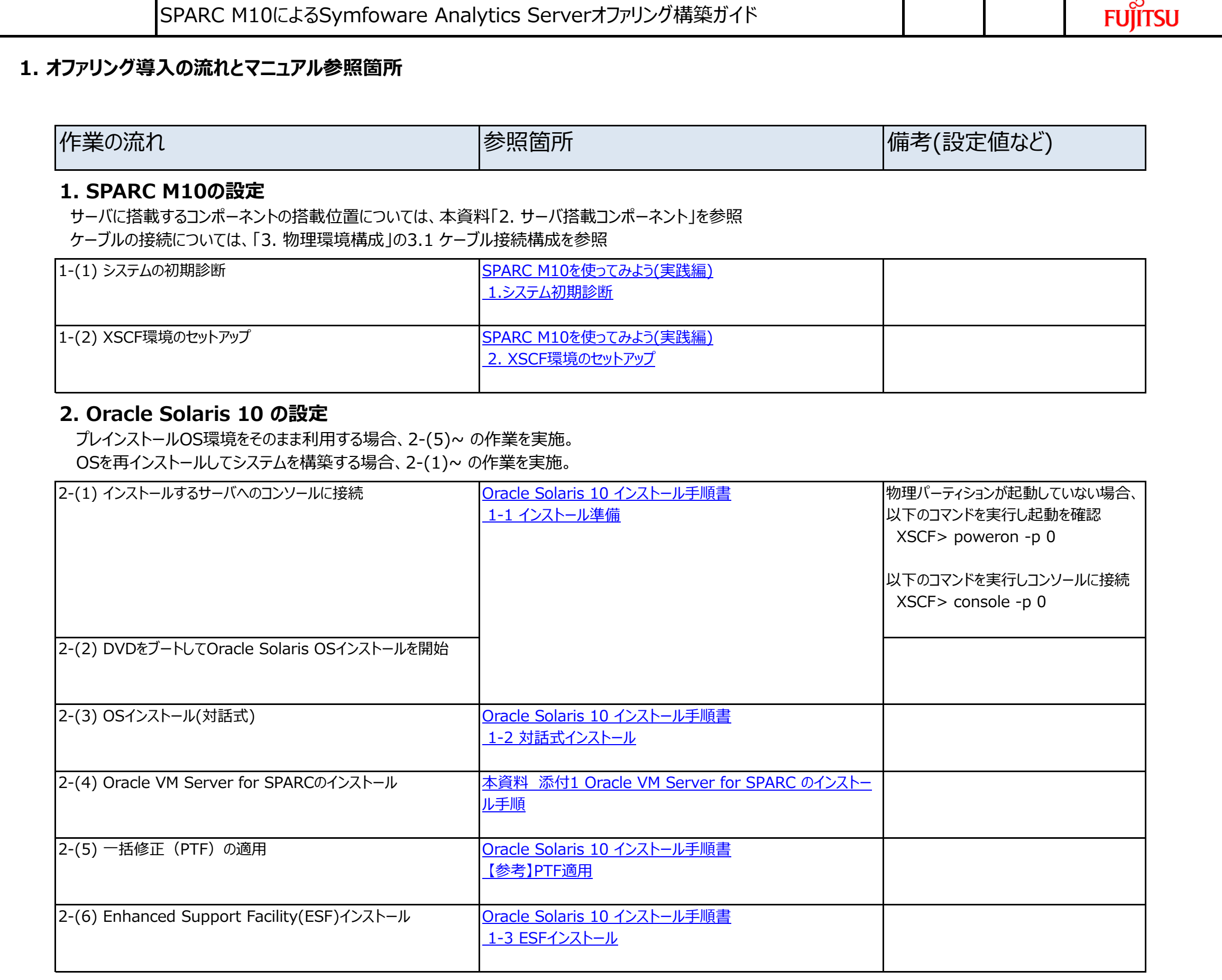

## **3. ETERNUS DX100 S3 の設定**

参照マニュアルは ETERNUS DX100 S3/DX200 S3 ディスクストレージシステム構築ガイド(基本編)

以上で、DWHサーバのセットアップは終了です。

サーバの起動、停止、データベースの作成等、運用に向けて必要な情報は、Symfoware Analytics Serverマニュアル「利用ガイド」の「2.2 運用」を参照ください。 BIツールからの利用といった運用に向けて、テーブル作成、データ加工、データ活用については、同マニュアルの「第3章 活用編」を参照ください。

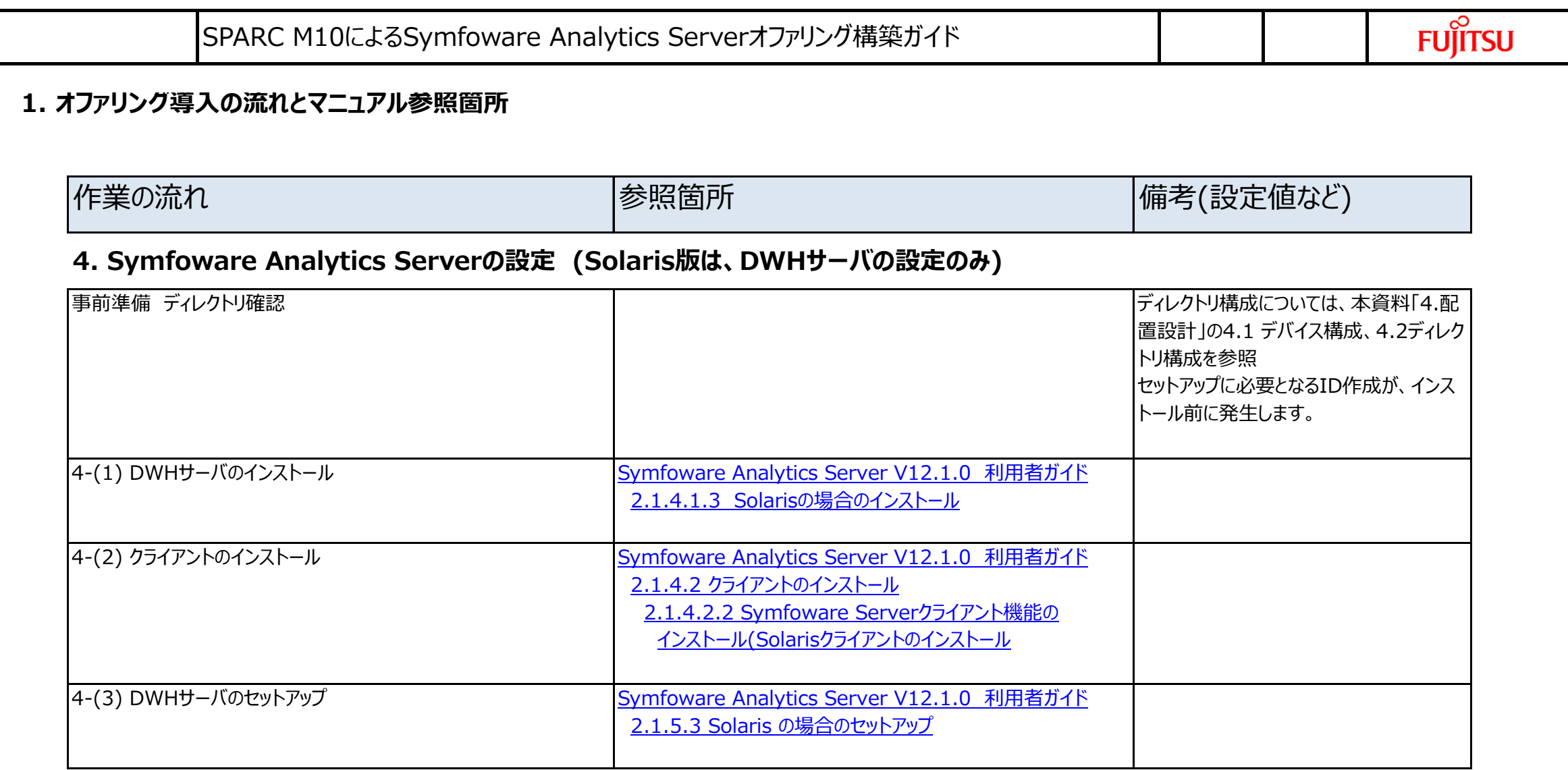

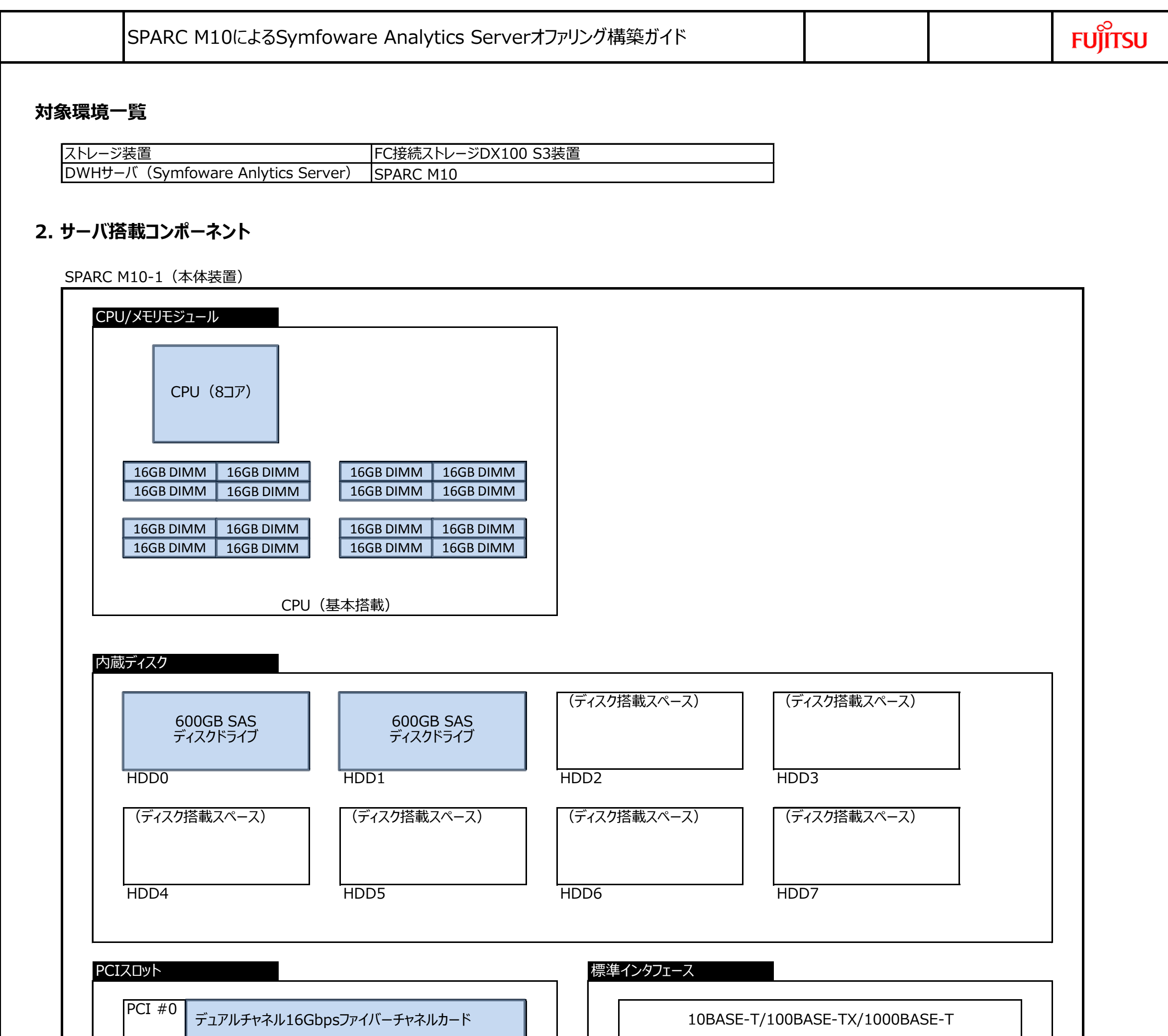

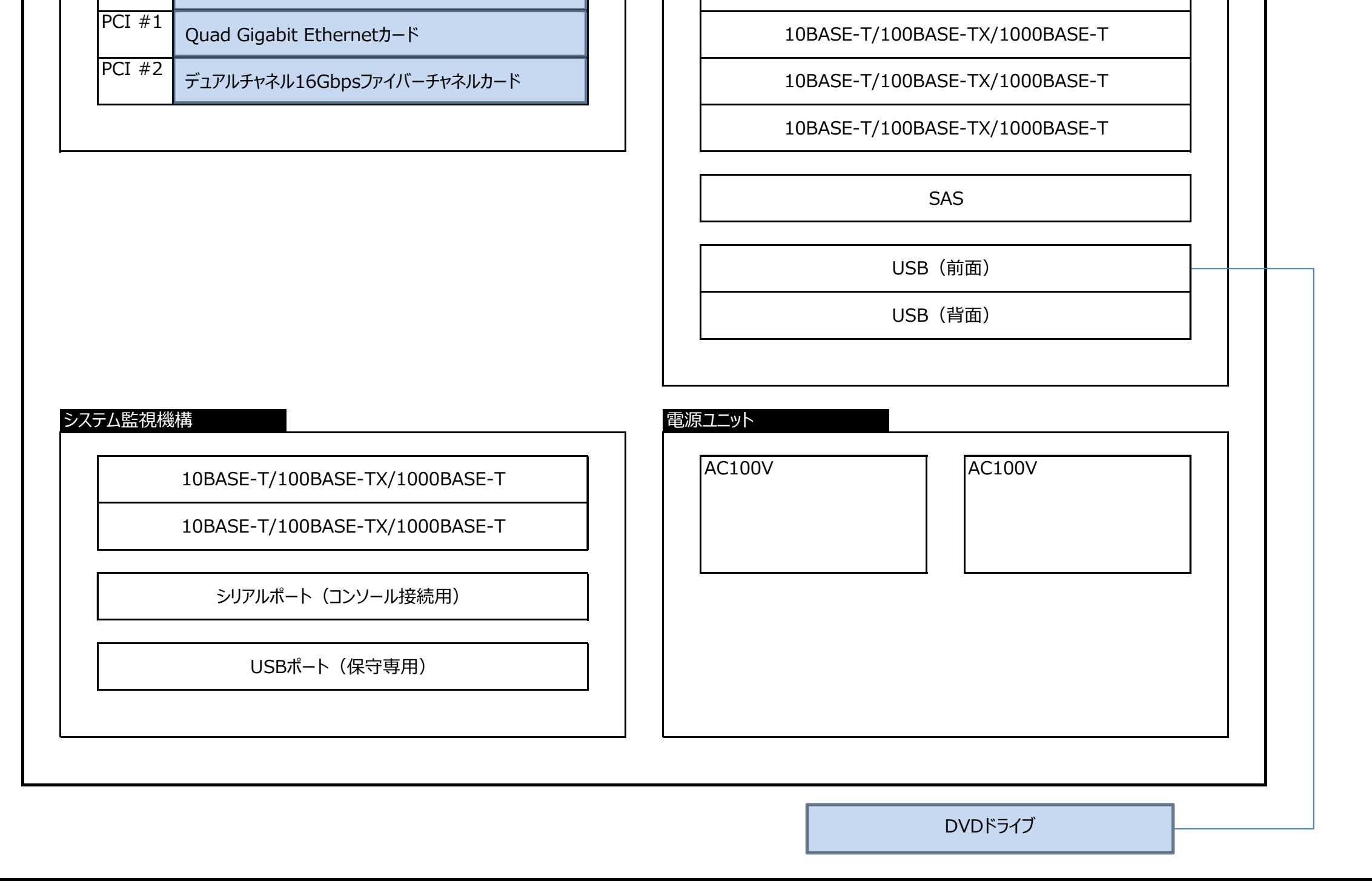

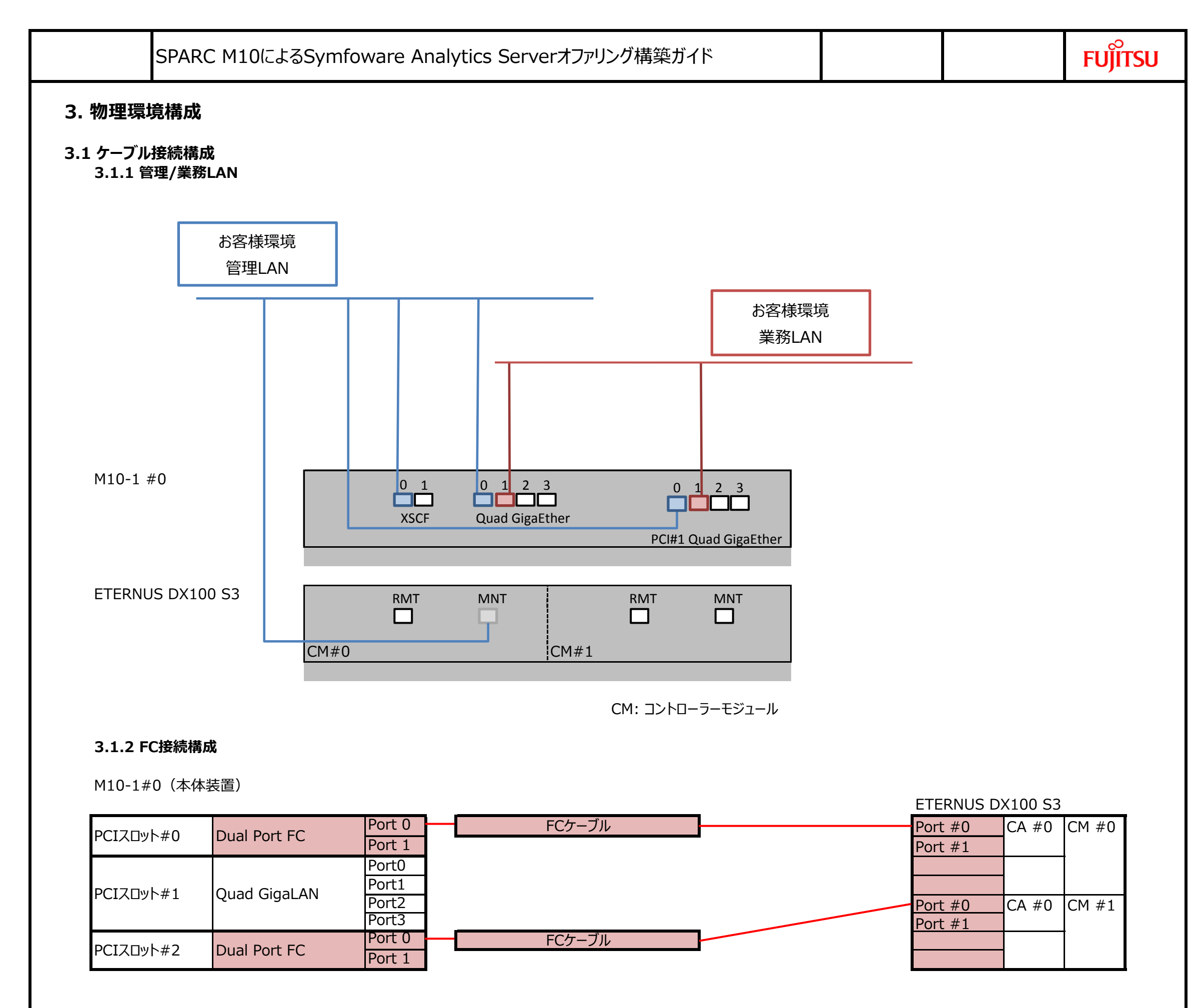

CM: コントローラーモジュール CA: チャネルアダプター

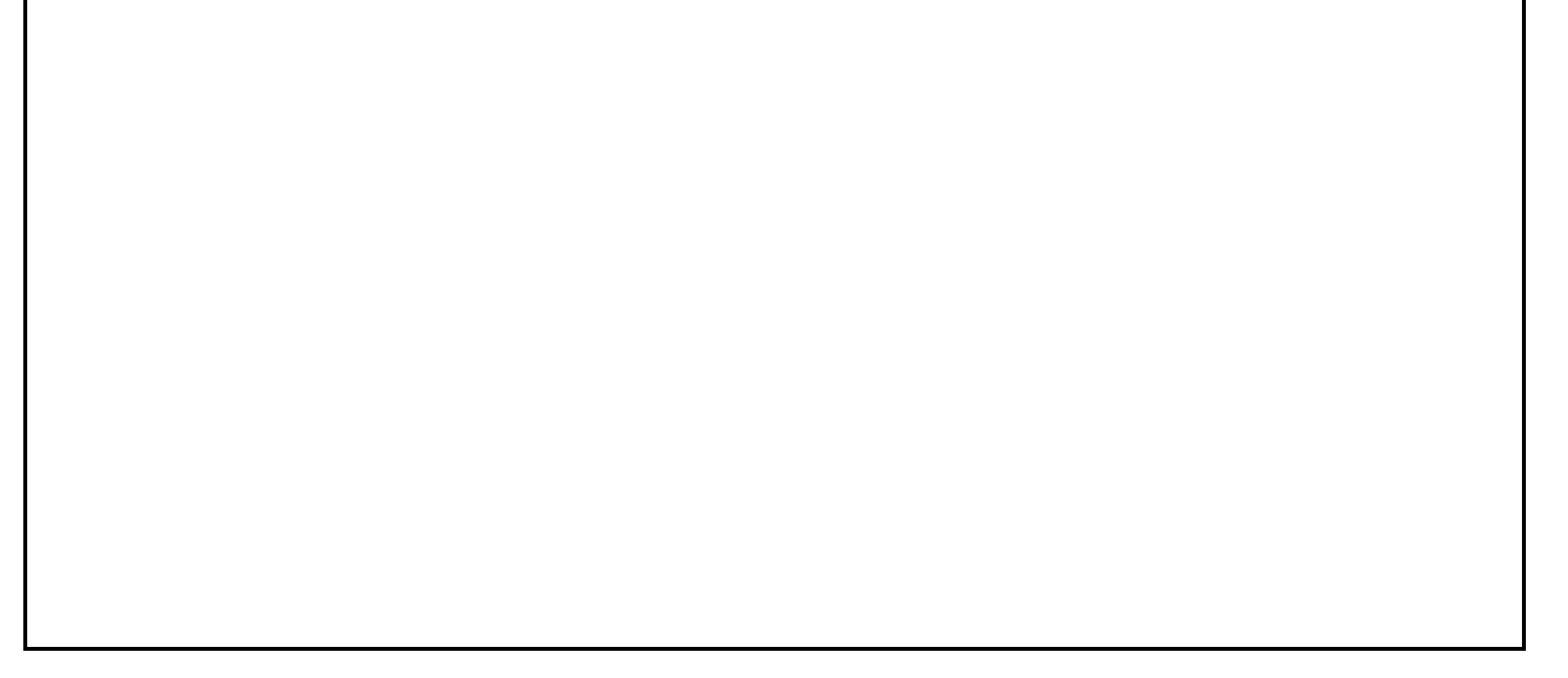

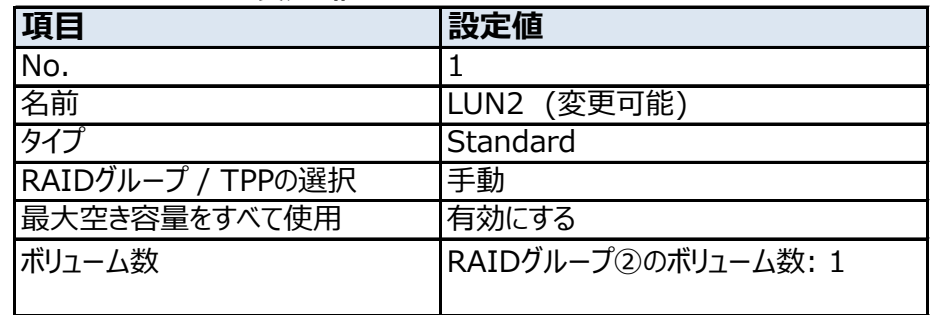

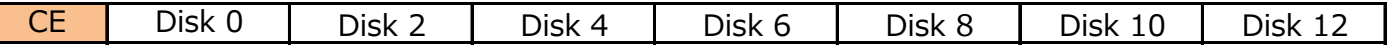

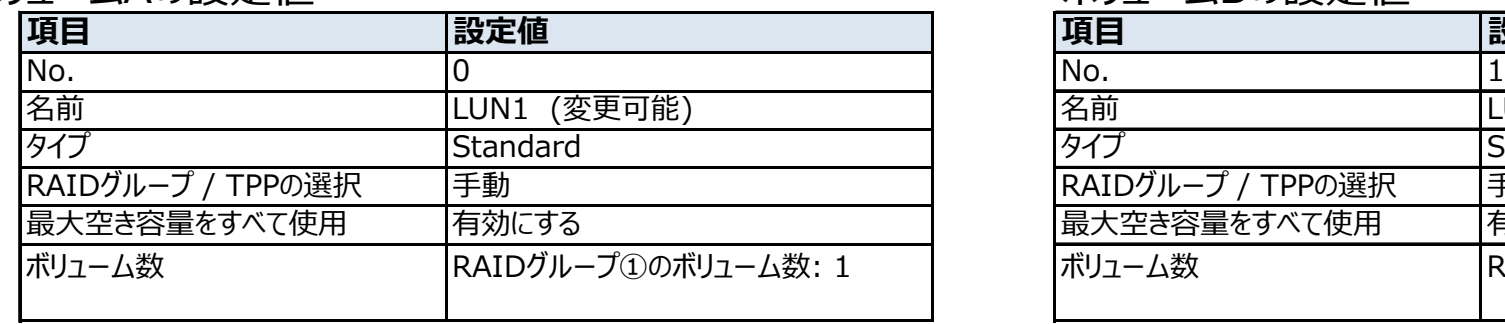

# ボリュームAの設定値 インファイン ポリュームBの設定値

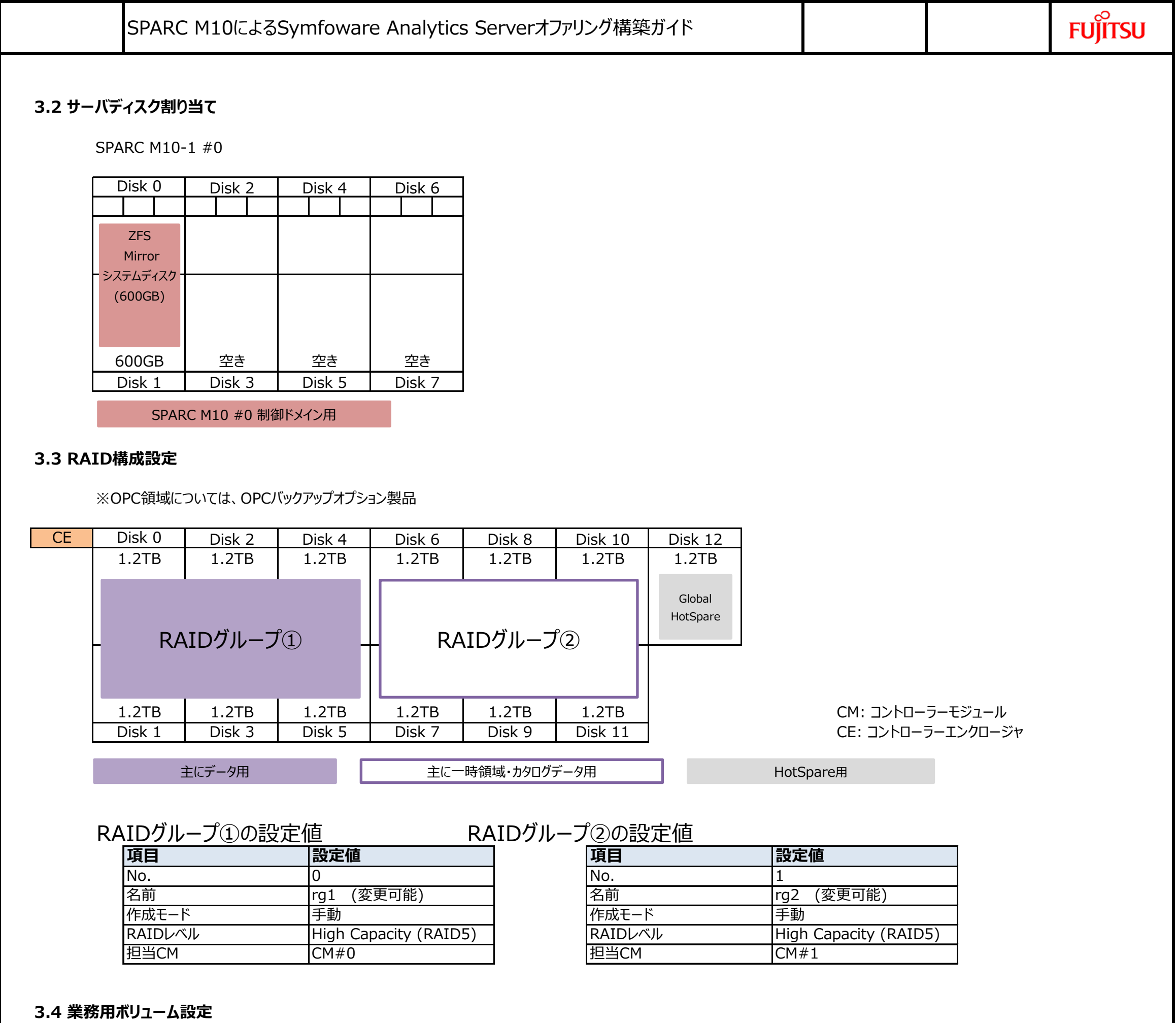

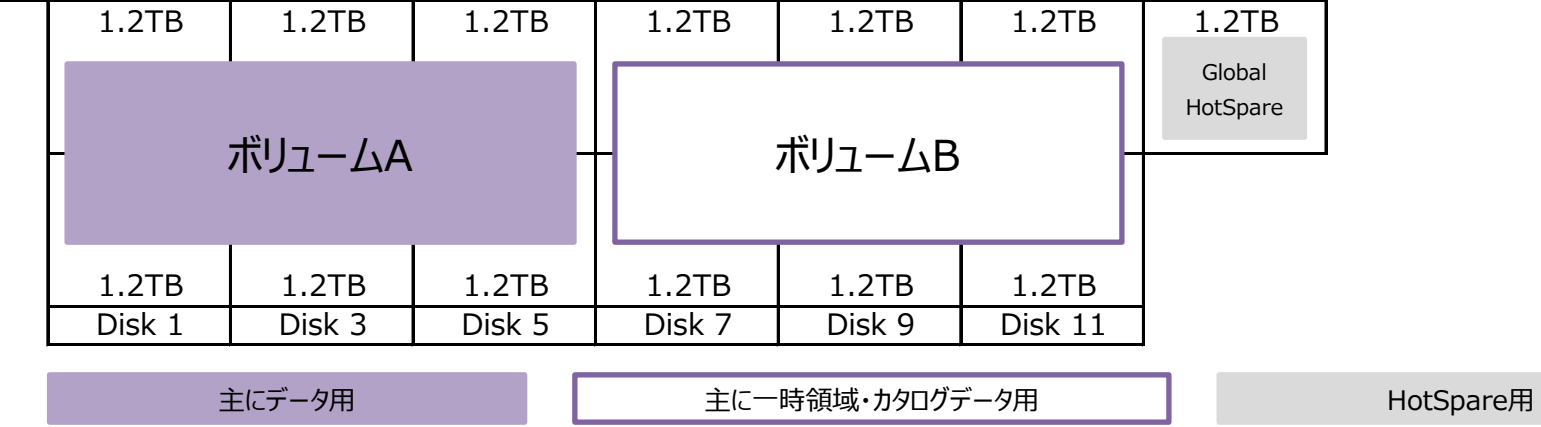

### **3.5.2 LUNグループの追加**

### **3.5.3 ホストアフィニティの作成**

## **4. 配置設計**

## **4.1 デバイス構成**

LUN1

### LUN2

### **4.2 ディレクトリ ローデバイス構成**

※DWHサーバ管理者…DWHサーバの管理者です。OSのスーパーユーザ(root)とは別に設定する必要があります。

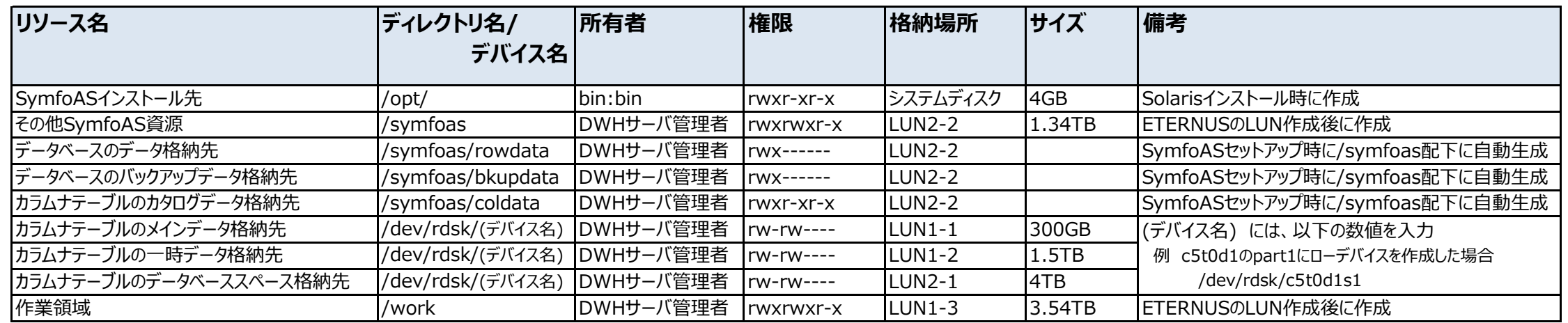

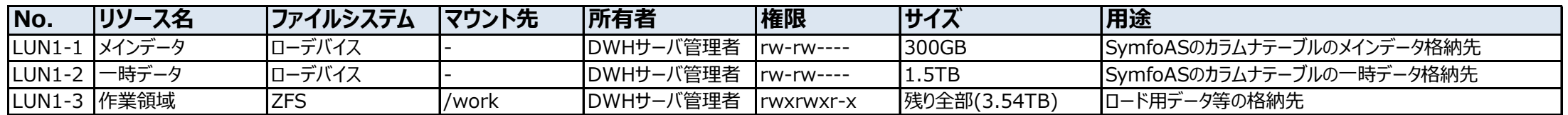

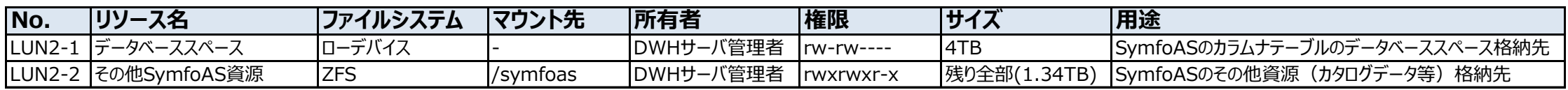

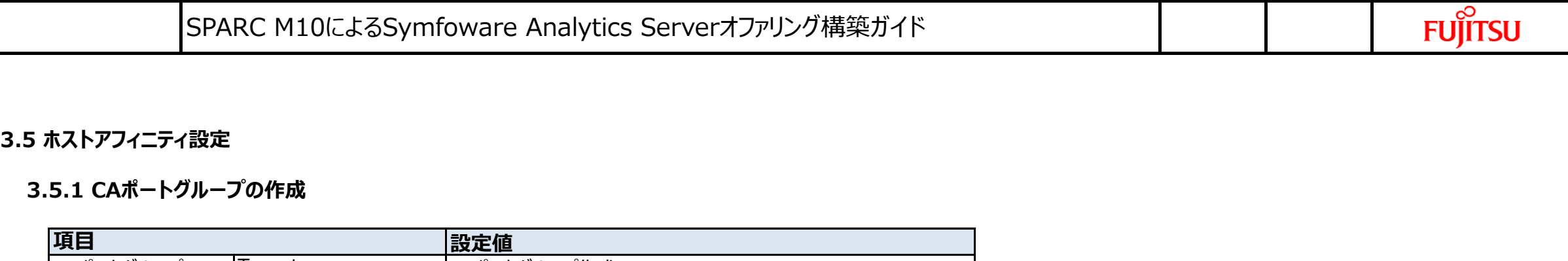

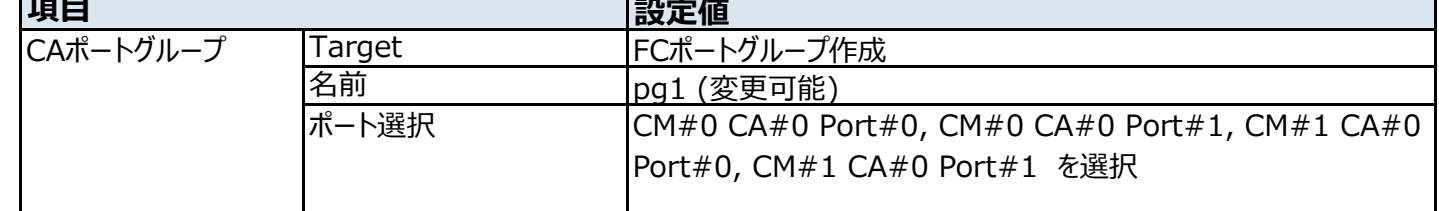

SymfoAS: Symfoware Analytics Serverの略

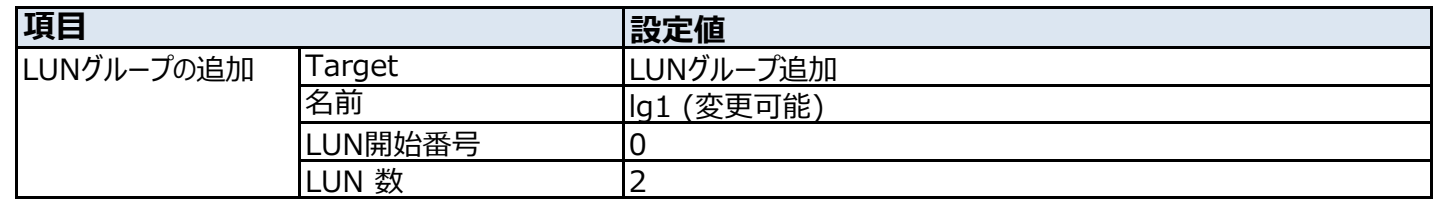

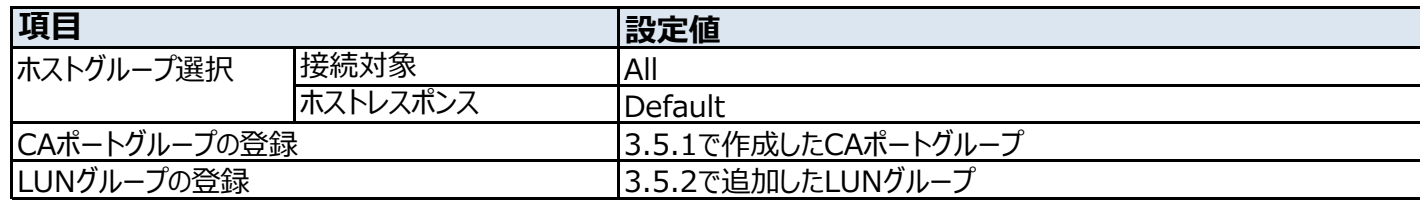

<span id="page-9-0"></span>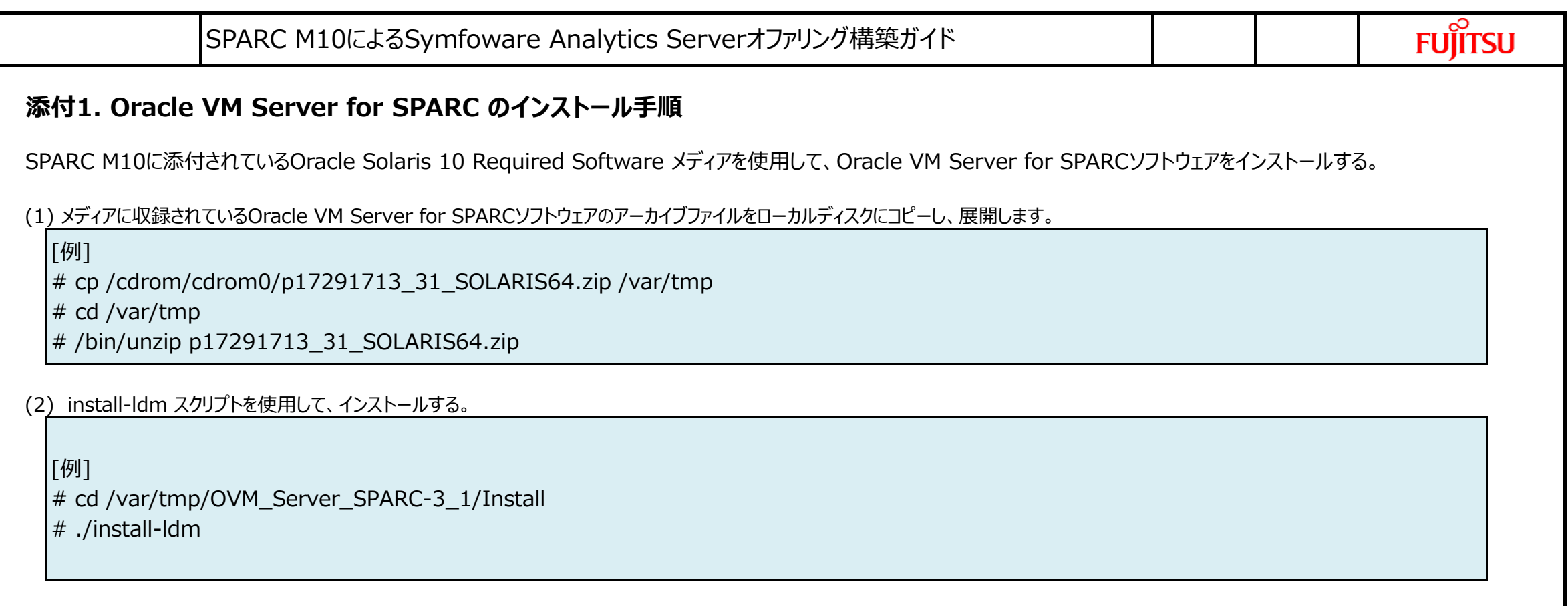

1. c0t500003956C88557Ed0 <TOSHIBA-PX02SMF040-3702 cyl 47231 alt 2 hd 16 sec 1034> /pci@8000/pci@4/pci@0/pci@0/scsi@0/iport@f/disk@w500003956c88557e,0

2. c0t500003956C885562d0 <TOSHIBA-PX02SMF040-3702 cyl 47231 alt 2 hd 16 sec 1034>

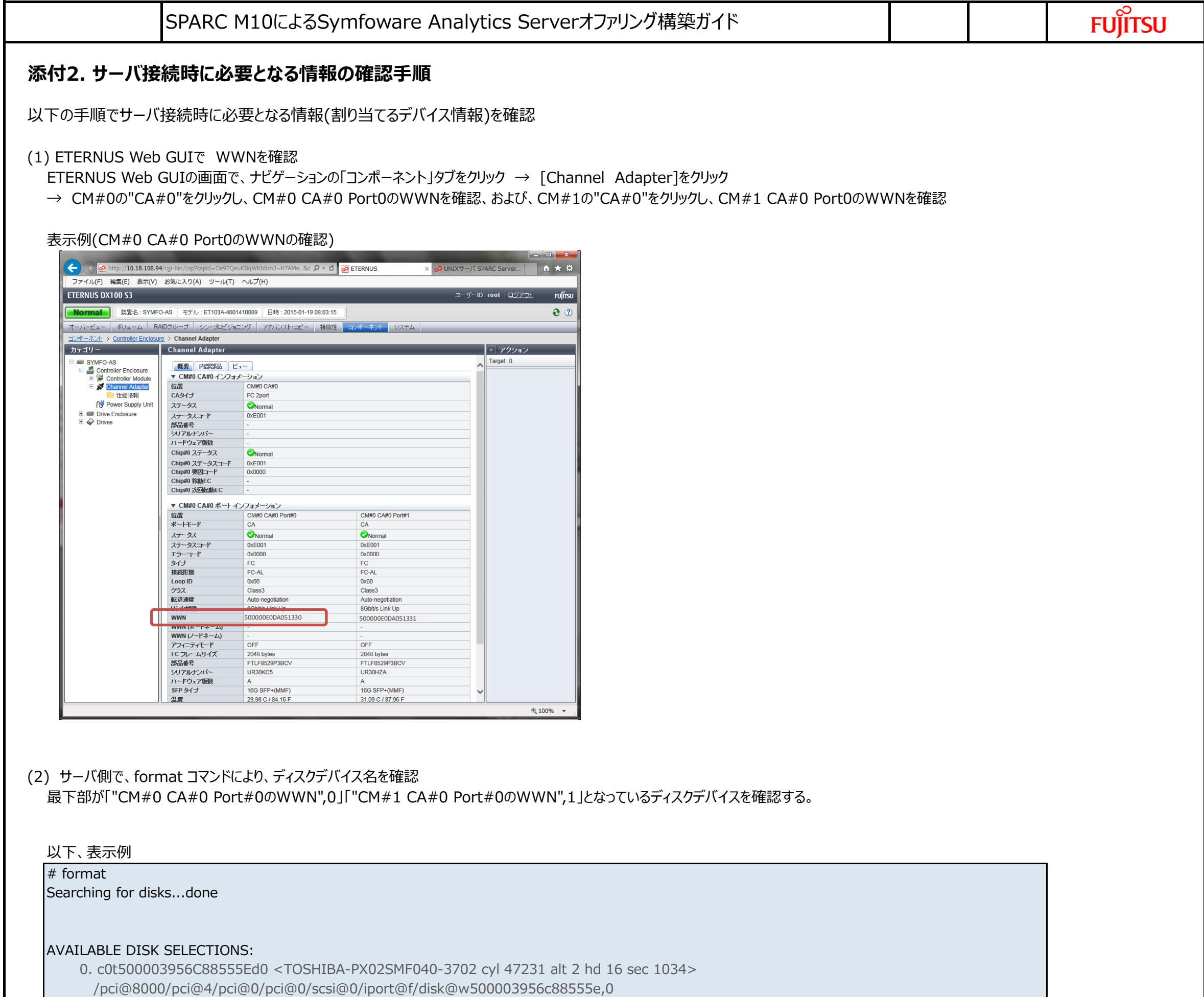

 $\mathbf{I}$ 

 $\mathbb{R}^n$ 

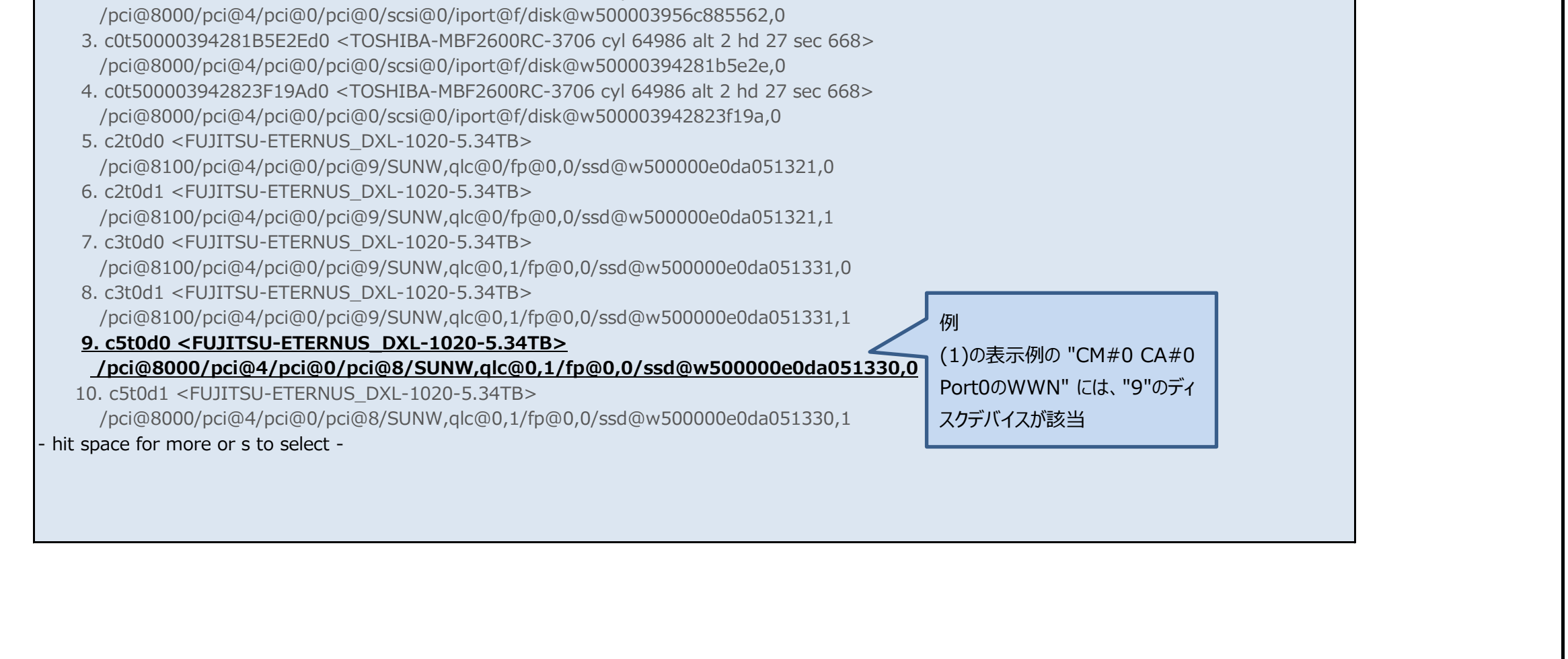

## **■ 改版履歴**

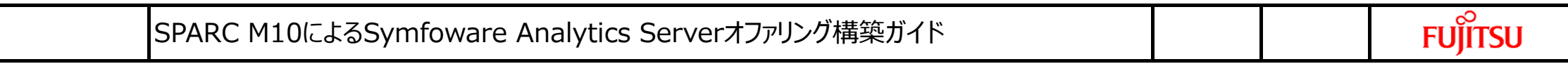

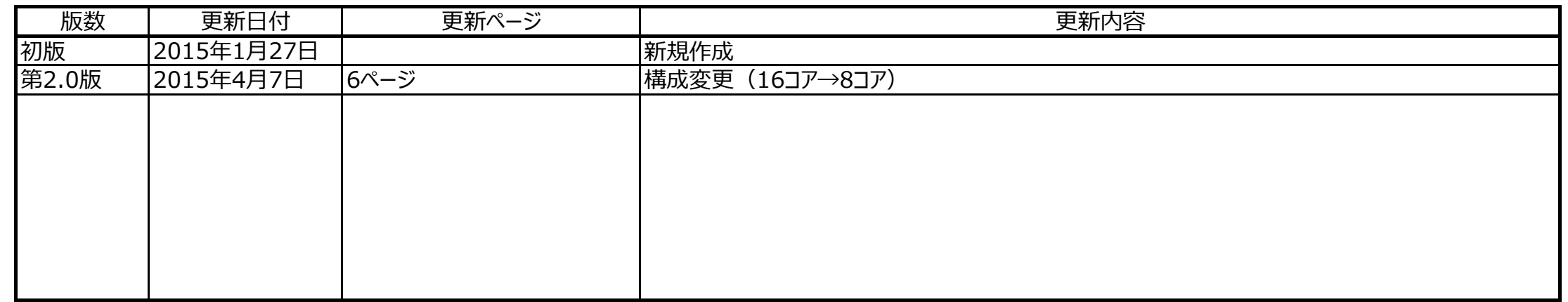

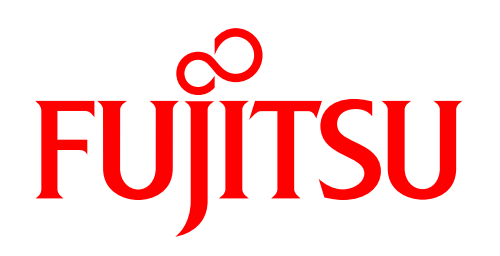

shaping tomorrow with you